## LOPEZ\_MESOTHELIOMA\_SURVIVAL\_DN

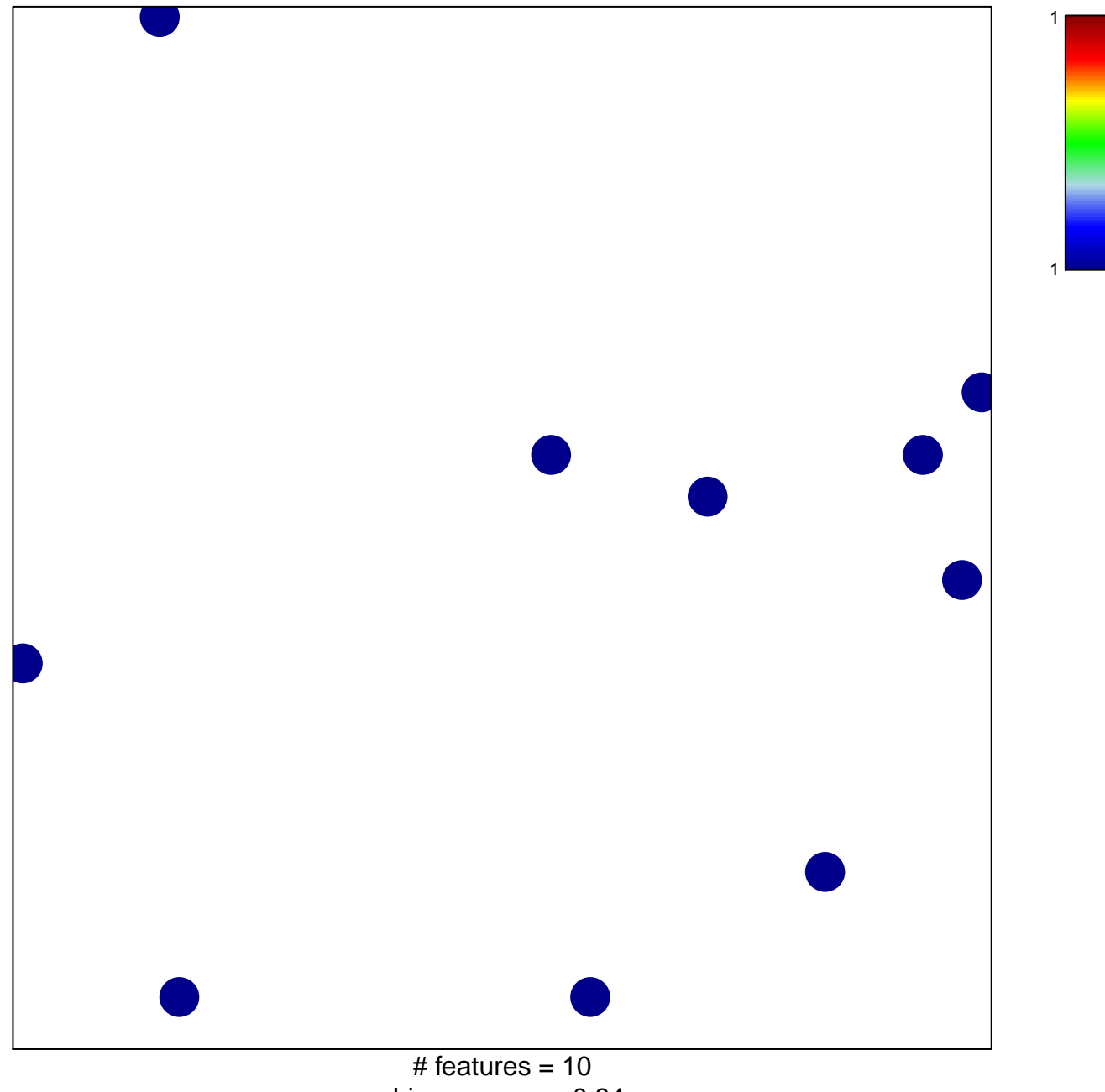

chi-square  $p = 0.84$ 

## **LOPEZ\_MESOTHELIOMA\_SURVIVAL\_DN**

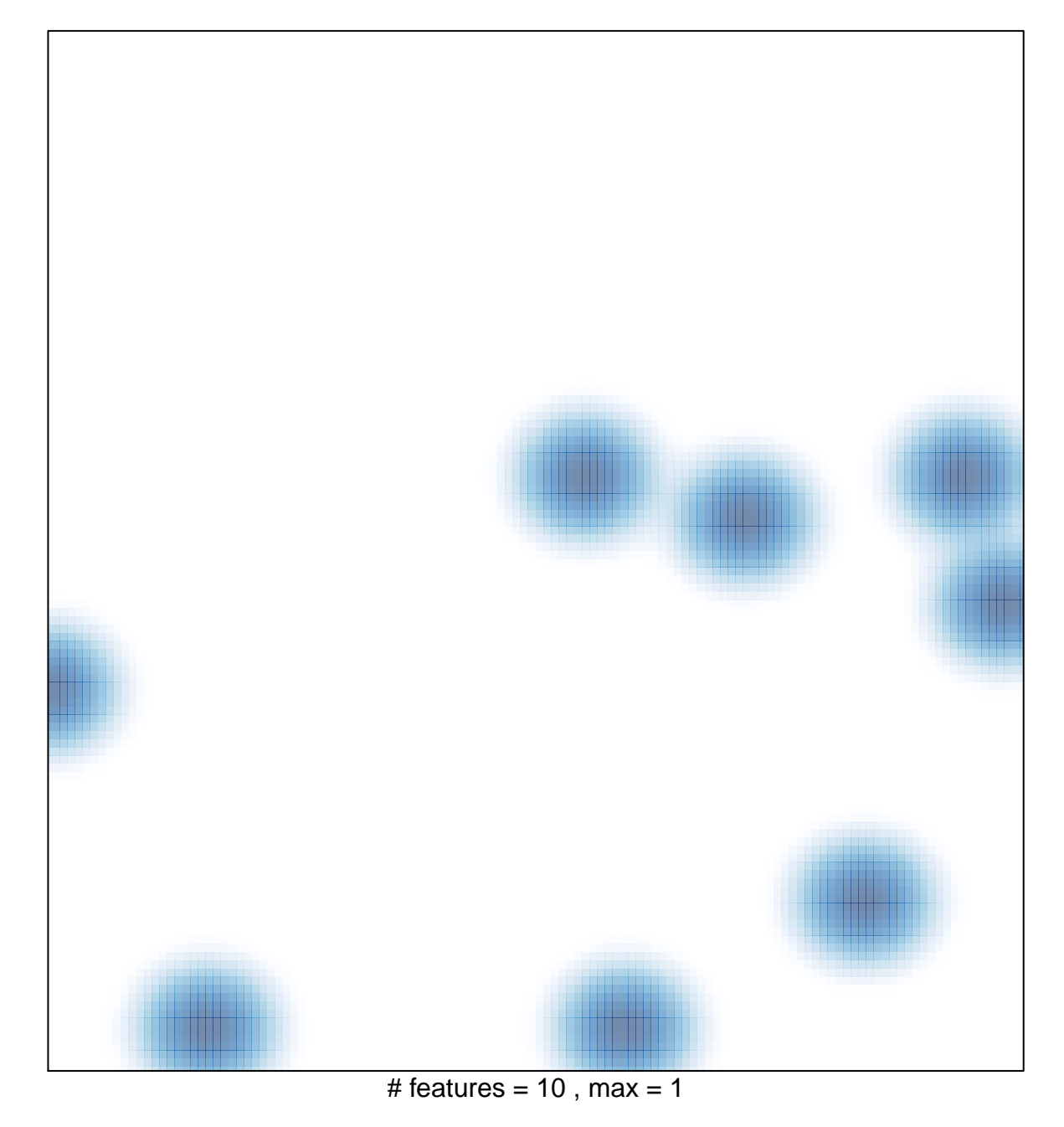